## SAP ABAP table BAPIRANGES {Reference structure for ranges in BAPI interfaces}

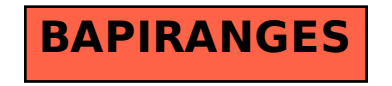